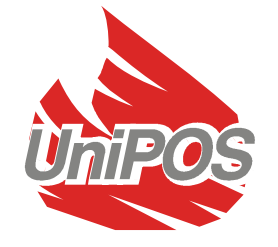

**Graphical Monitoring Software** TYPE: **UniPOS-Intellect** Brief User Manual

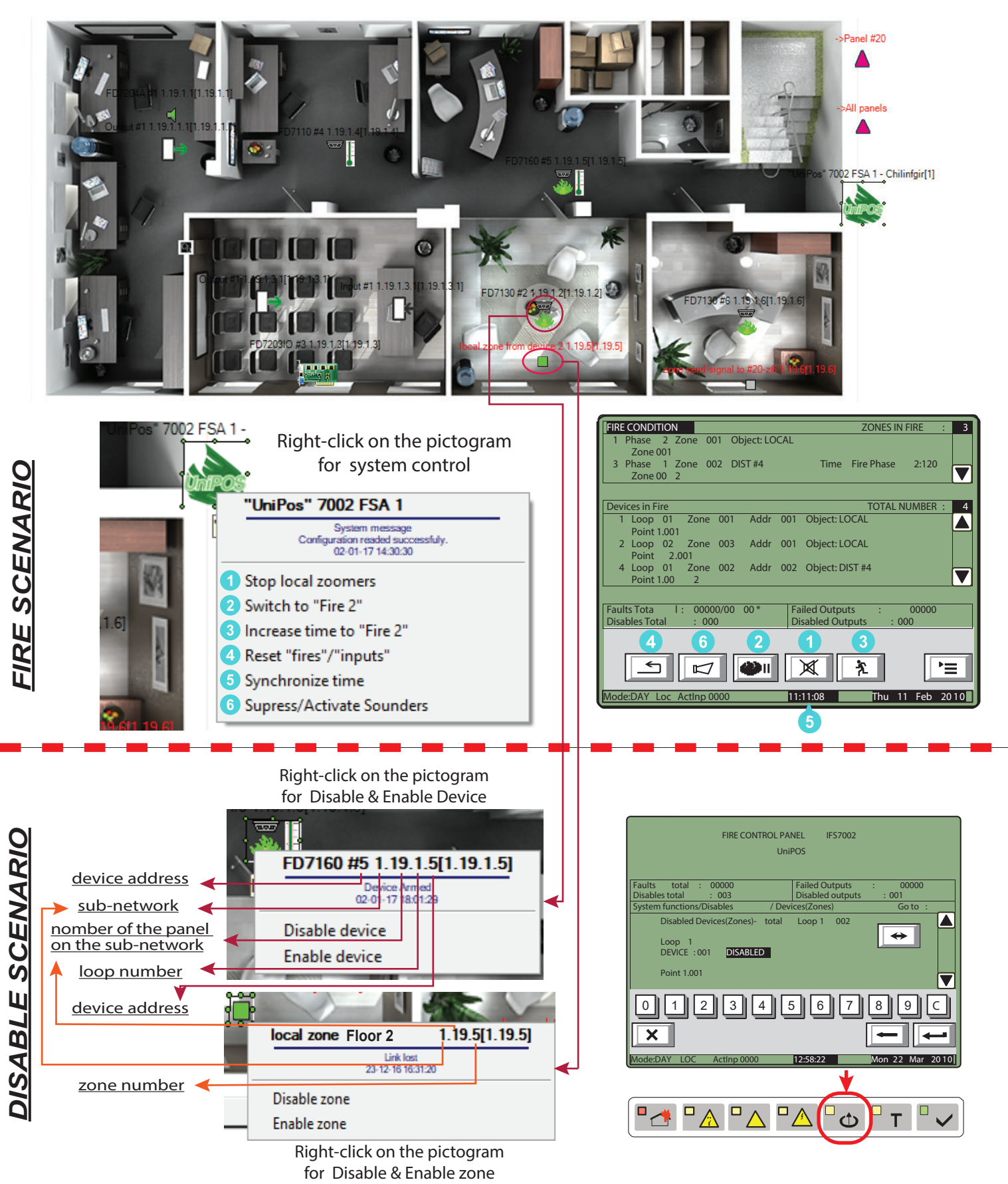

*Manufacturer: UniPOS Ltd., 47 San Stefano Street, Pleven 5800, Bulgaria, http://www.unipos-bg.com*

## Location of the event on the Map

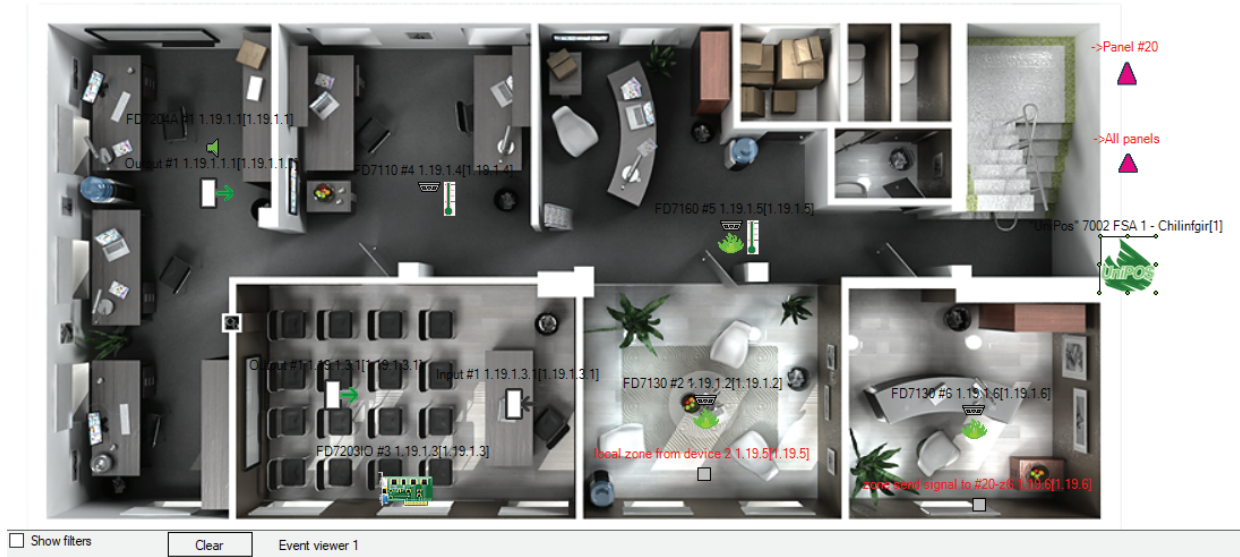

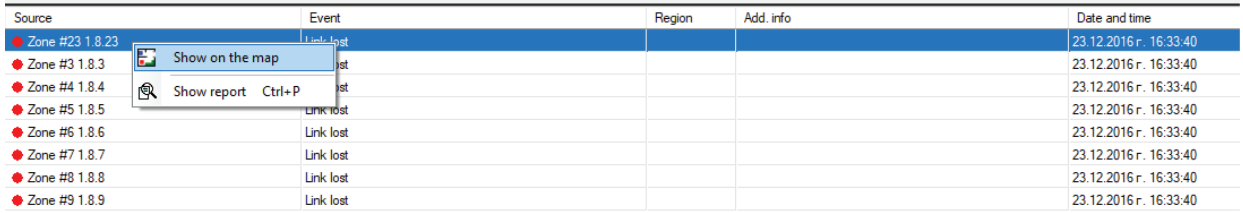